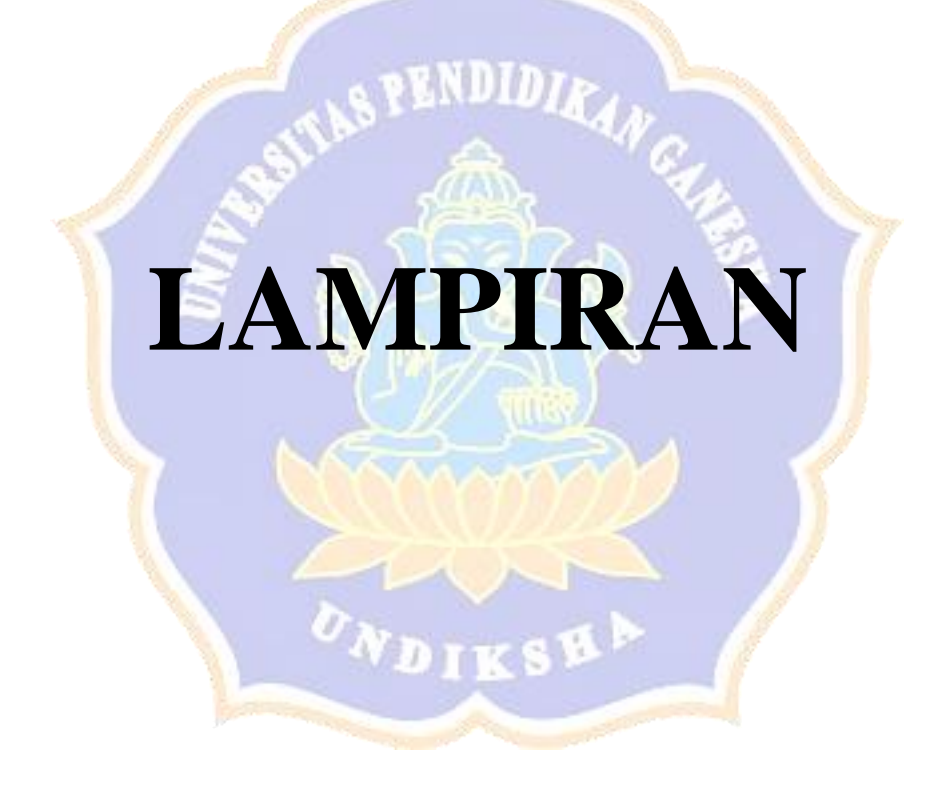

**LAMPIRAN 1. Dimensi Metrik Ketetanggaan Lokal pada Graf**  $Spl_m(\mathfrak{T}_n)$ 

1. **Untuk Graf**  $Spl_0(\mathfrak{J}_1)$ 

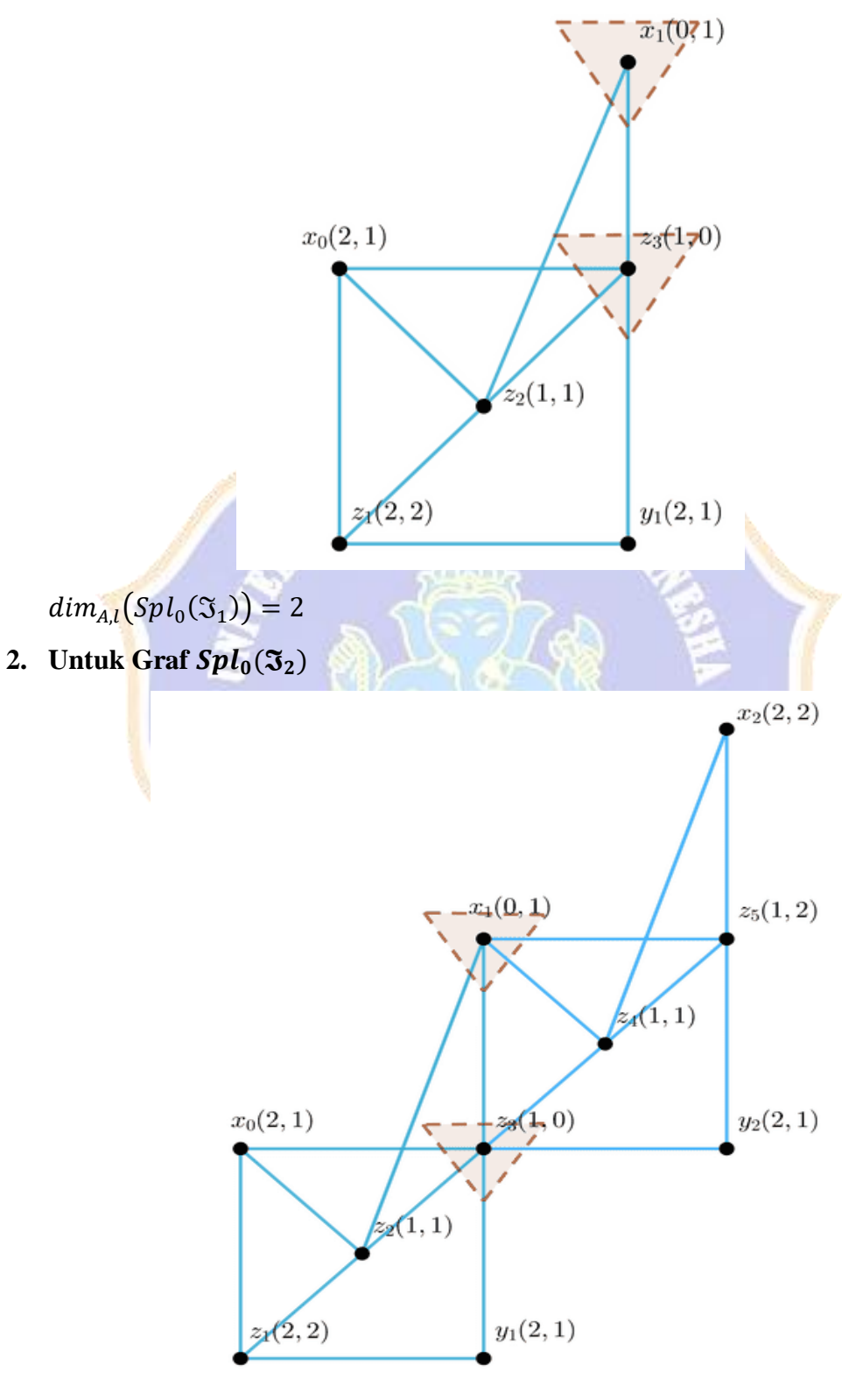

 $dim_{A,l}(Spl_0(\mathfrak{T}_2))=2$ 

3. **Untuk Graf**  $Spl_0(\mathfrak{J}_3)$ 

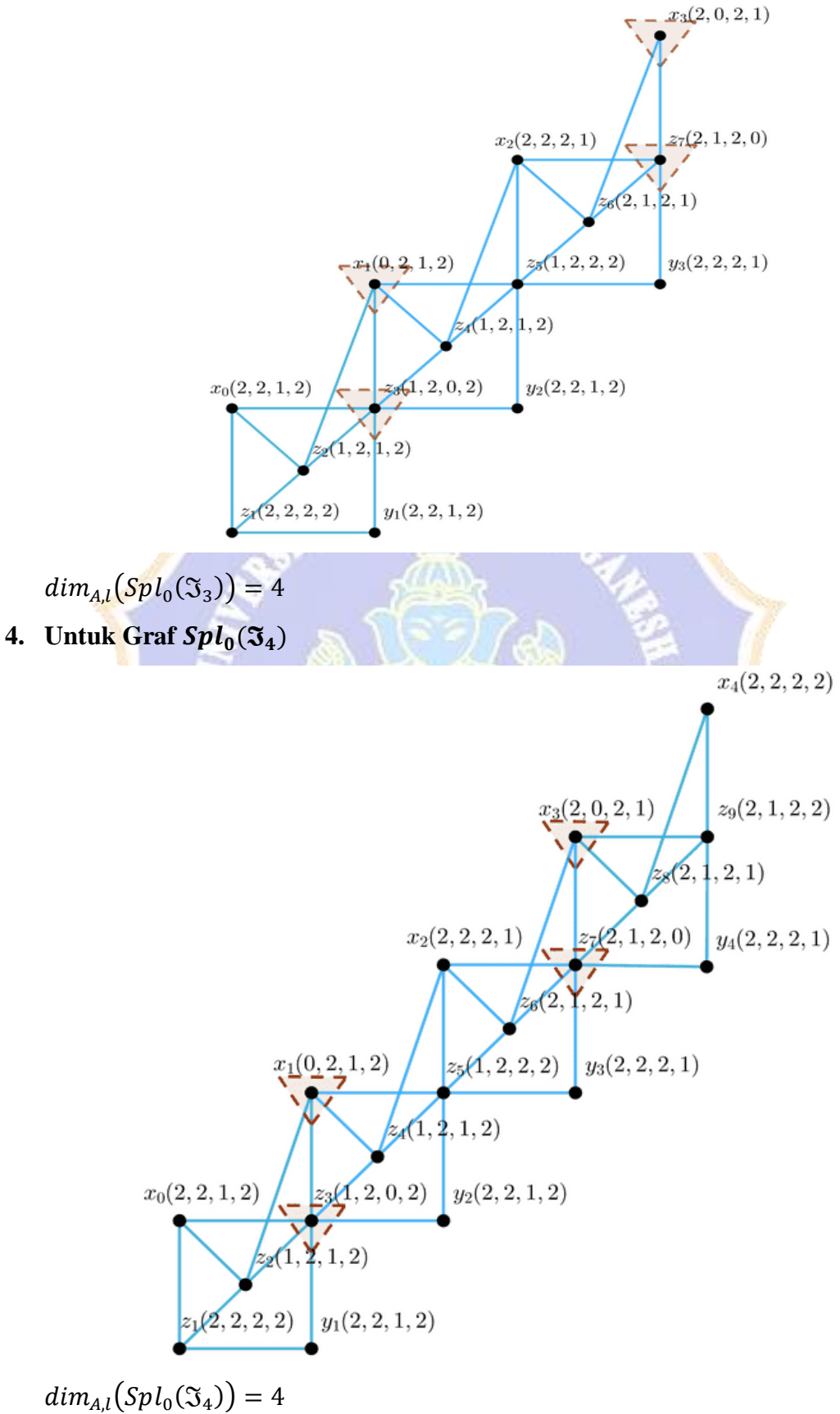

5. **Untuk Graf**  $Spl_0({\mathfrak{T}}_5)$ 

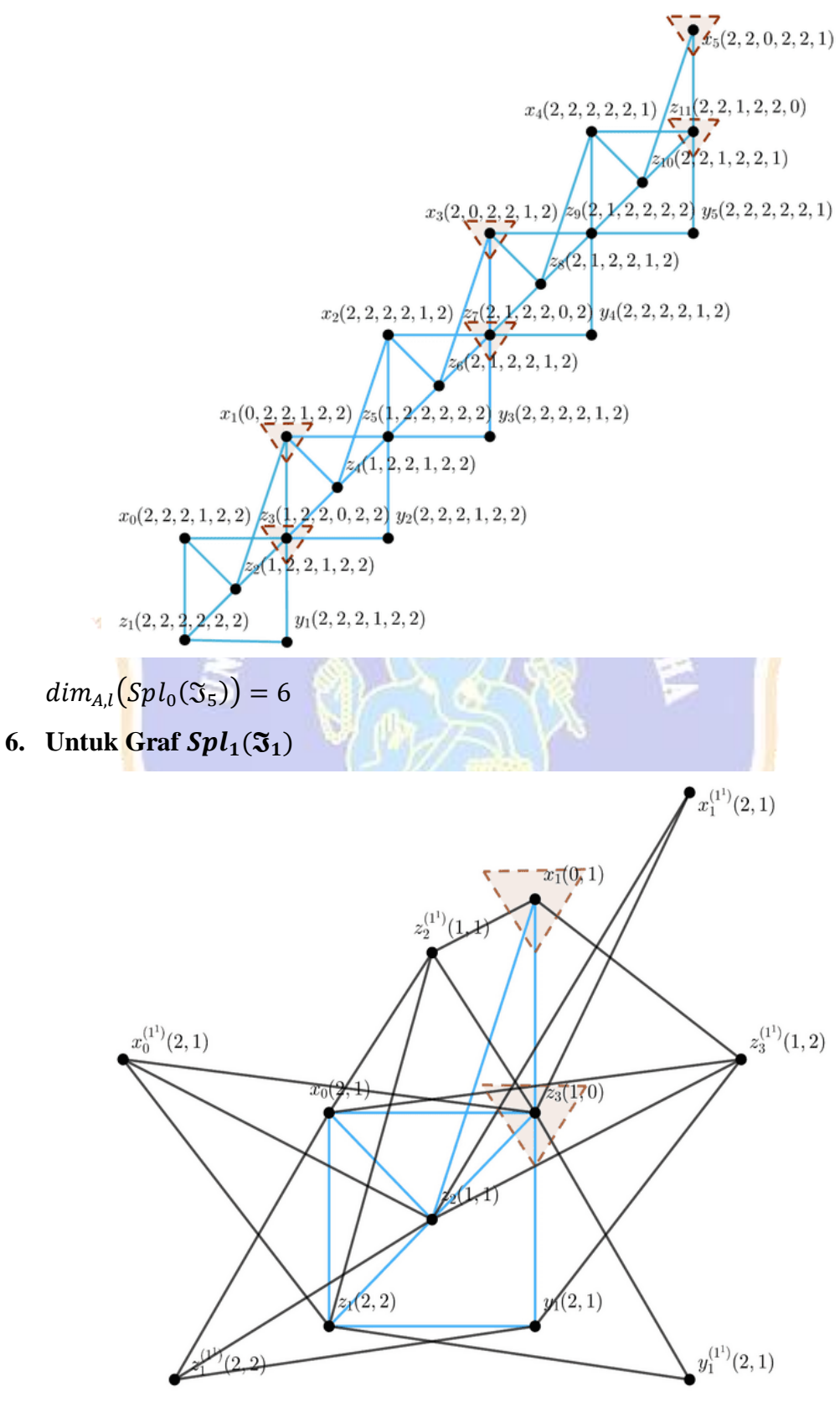

 $dim_{A,l}(Spl_1(\mathfrak{I}_1))=2$ 

7. **Untuk Graf**  $Spl_1(\mathfrak{J}_2)$ 

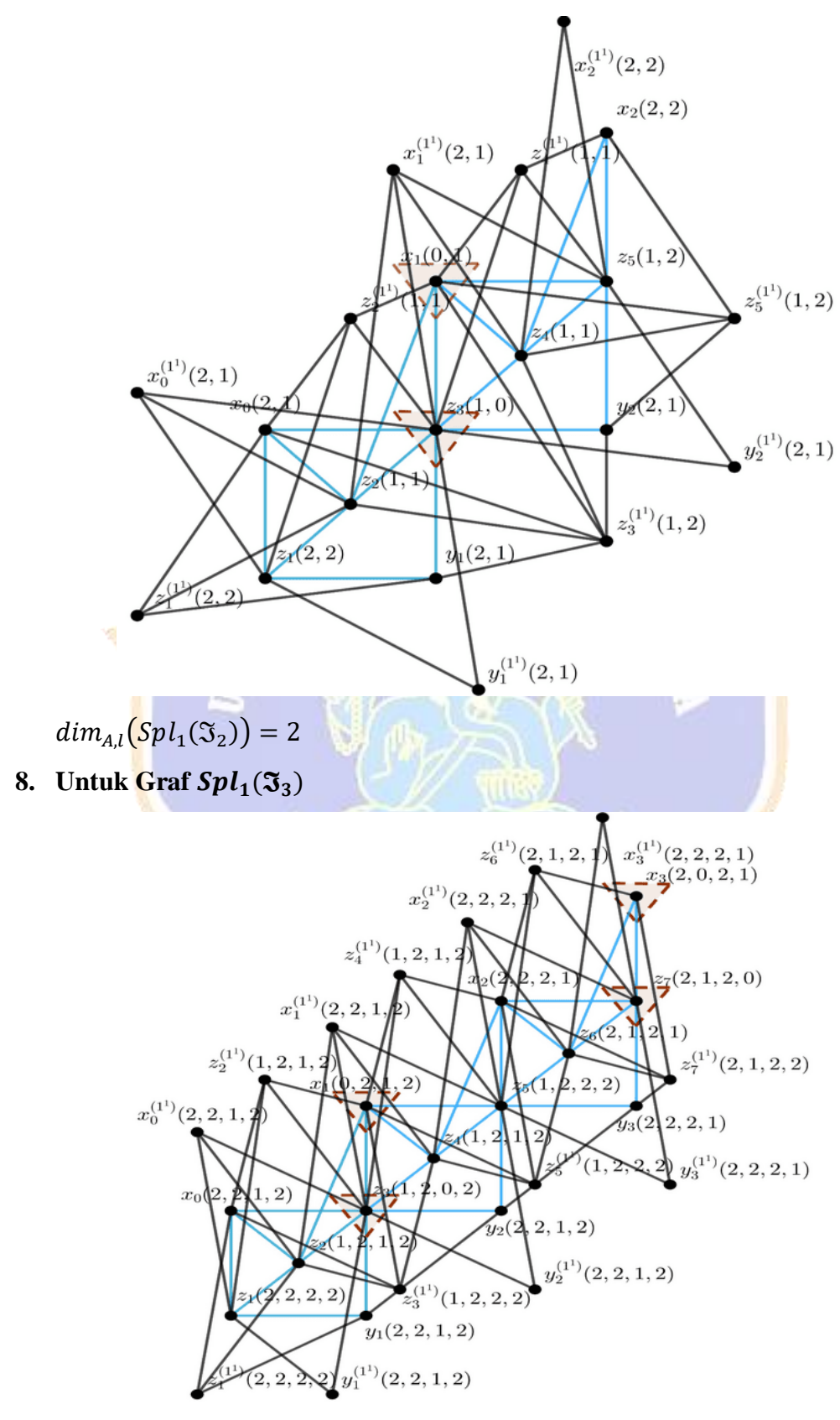

 $dim_{A,l}(Spl_1(\mathfrak{J}_3))=4$ 

## 9. **Untuk Graf**  $Spl_1(\mathfrak{J}_4)$

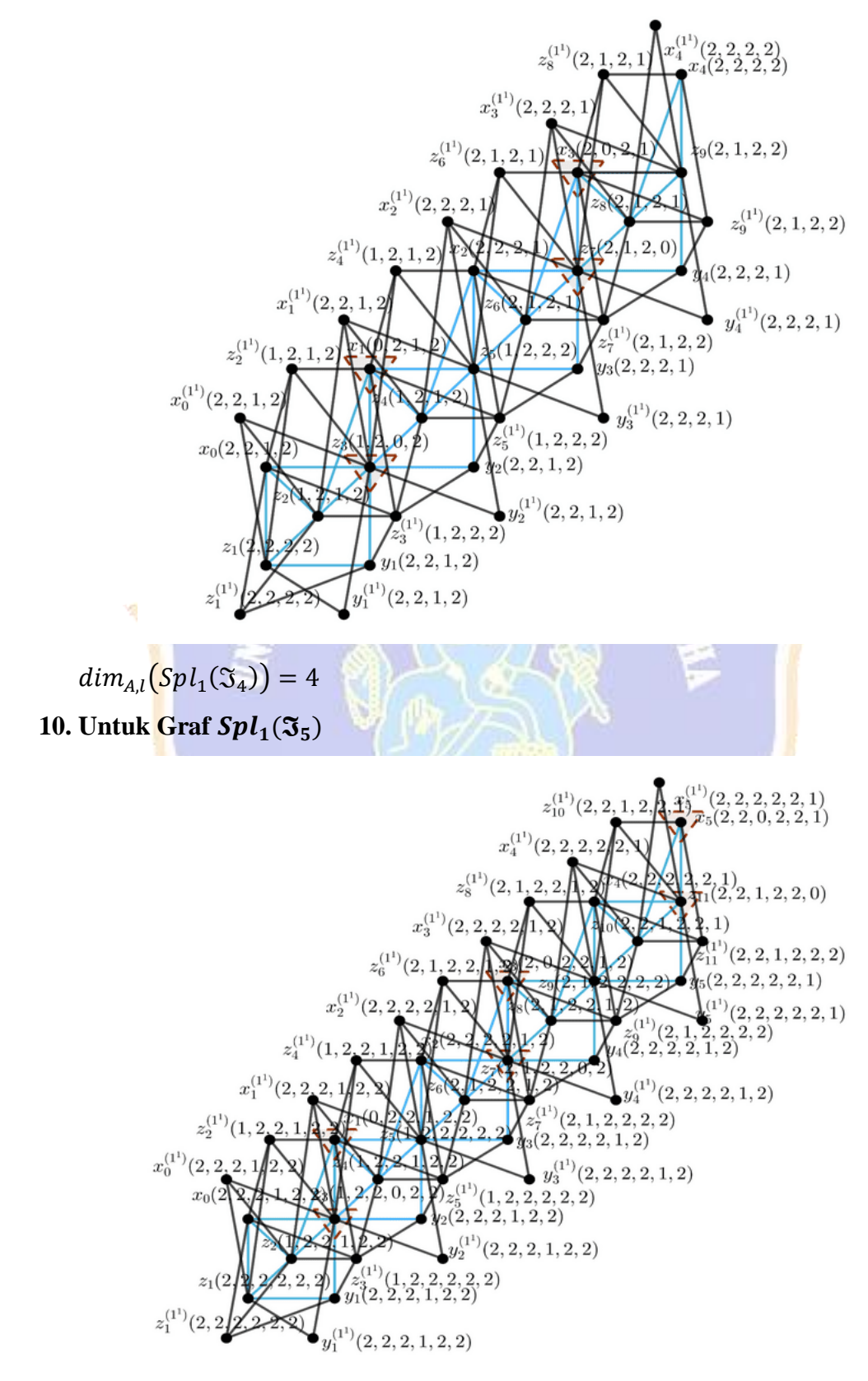

 $dim_{A,l}(Spl_1(\mathfrak{I}_5))=6$ 

## 11. **Untuk Graf**  $Spl_2(\mathfrak{F}_1)$

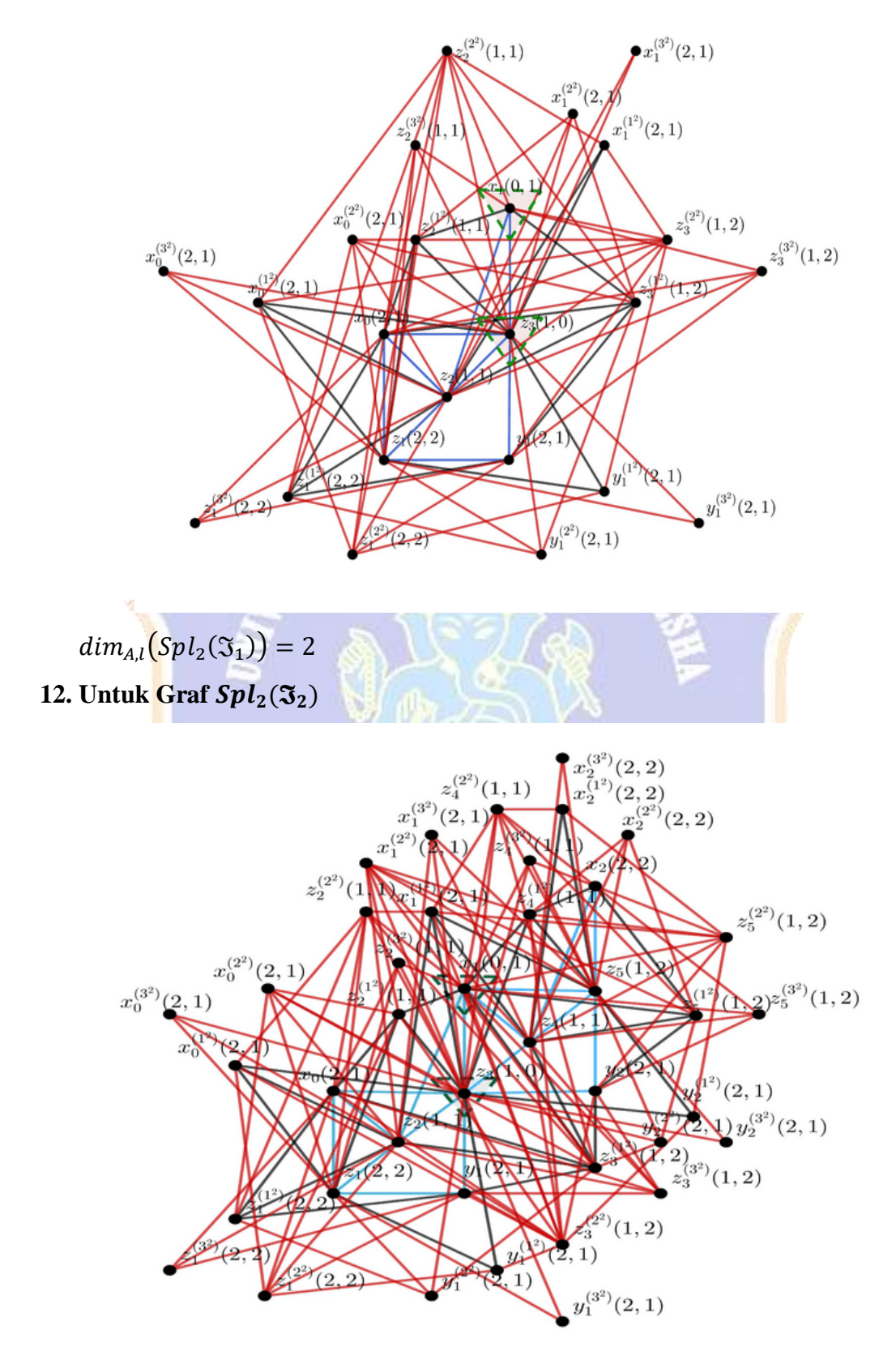

 $dim_{A,l}(Spl_2(\mathfrak{T}_2))=2$ 

## 13. **Untuk Graf**  $Spl_2(\mathfrak{J}_3)$

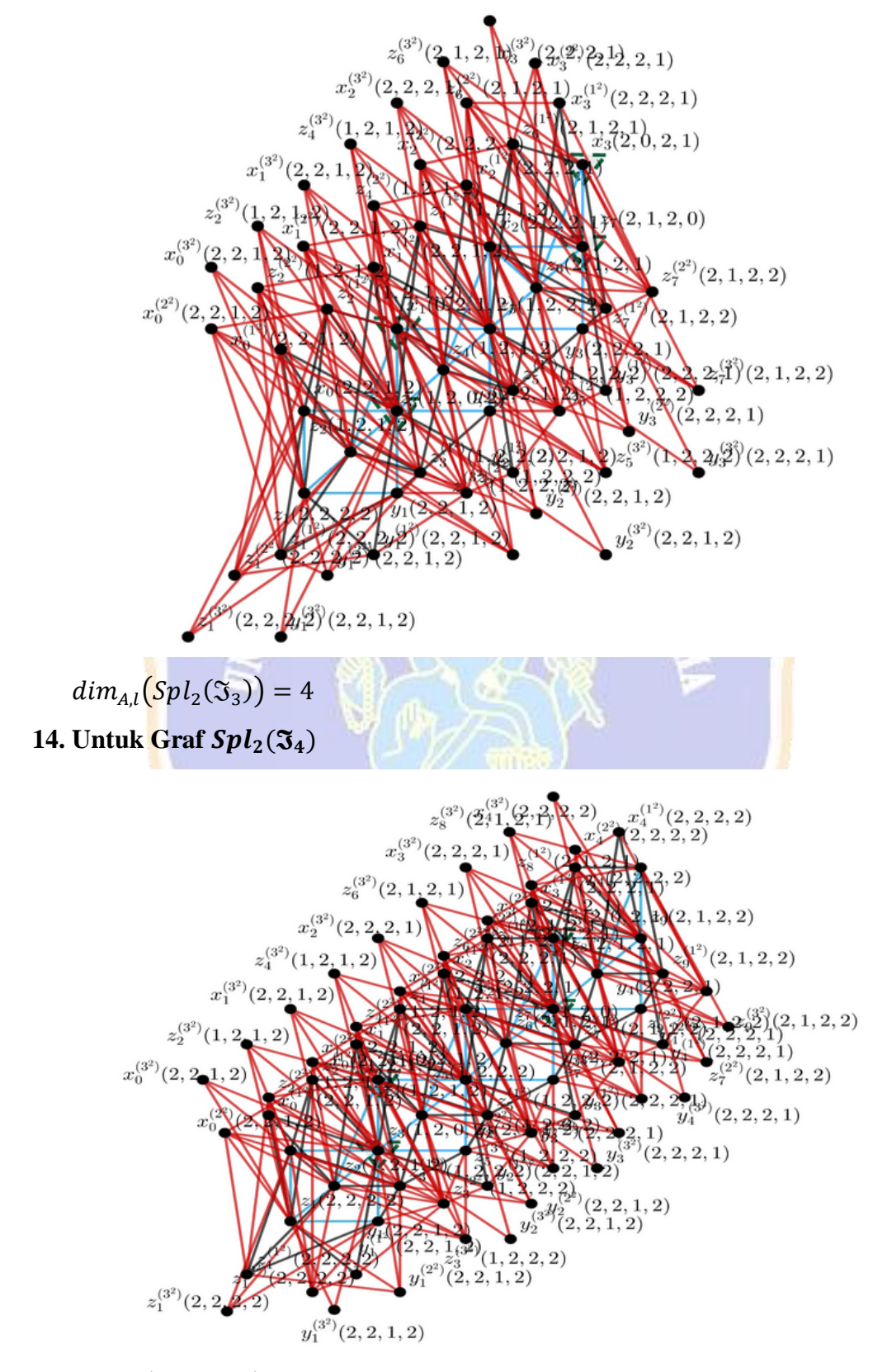

 $dim_{A,l}(Spl_2(\mathfrak{I}_4))=4$ 

## 15. **Untuk Graf**  $Spl_2(\mathfrak{J}_5)$

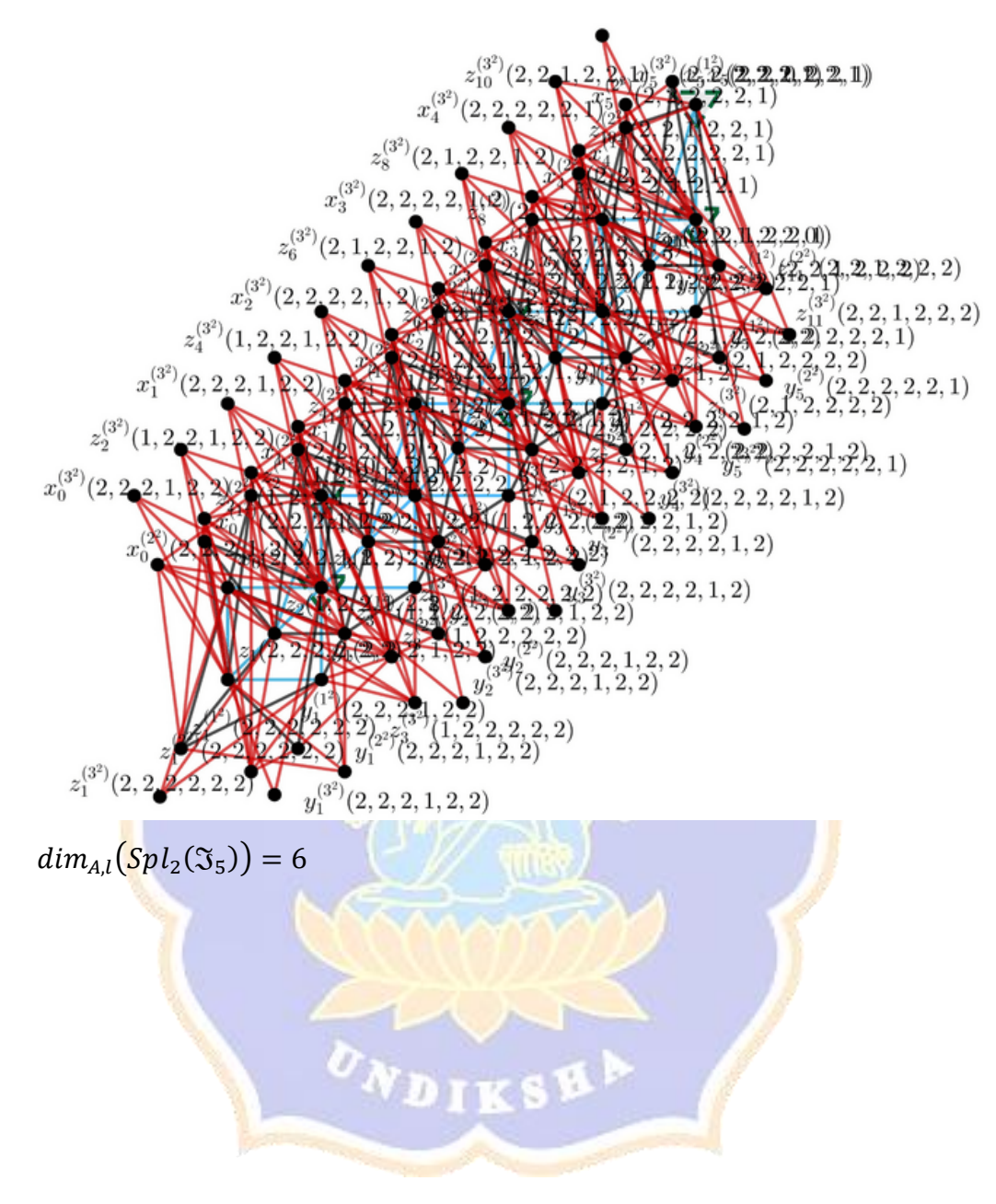

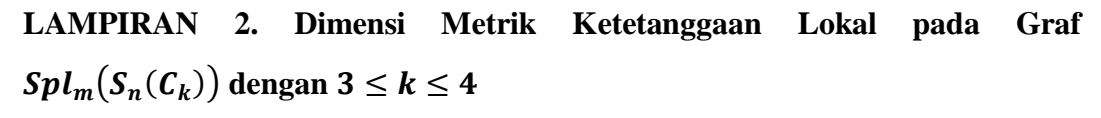

**1. Untuk Graf**  $\mathcal{S}pl_0(S_1(C_3))$ 

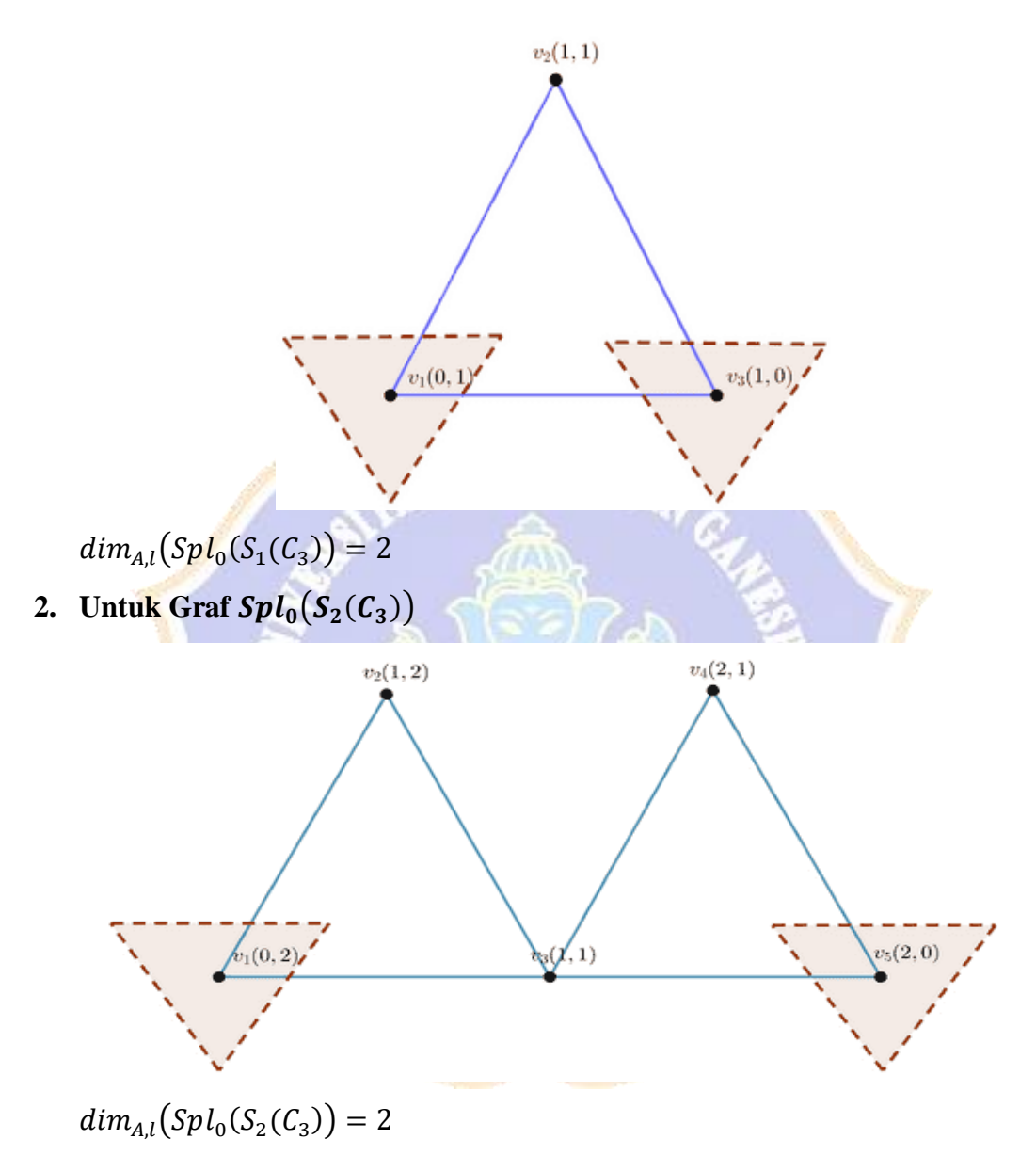

**3. Untuk Graf**  $\mathcal{S}pl_0(S_3(\mathcal{C}_3))$ 

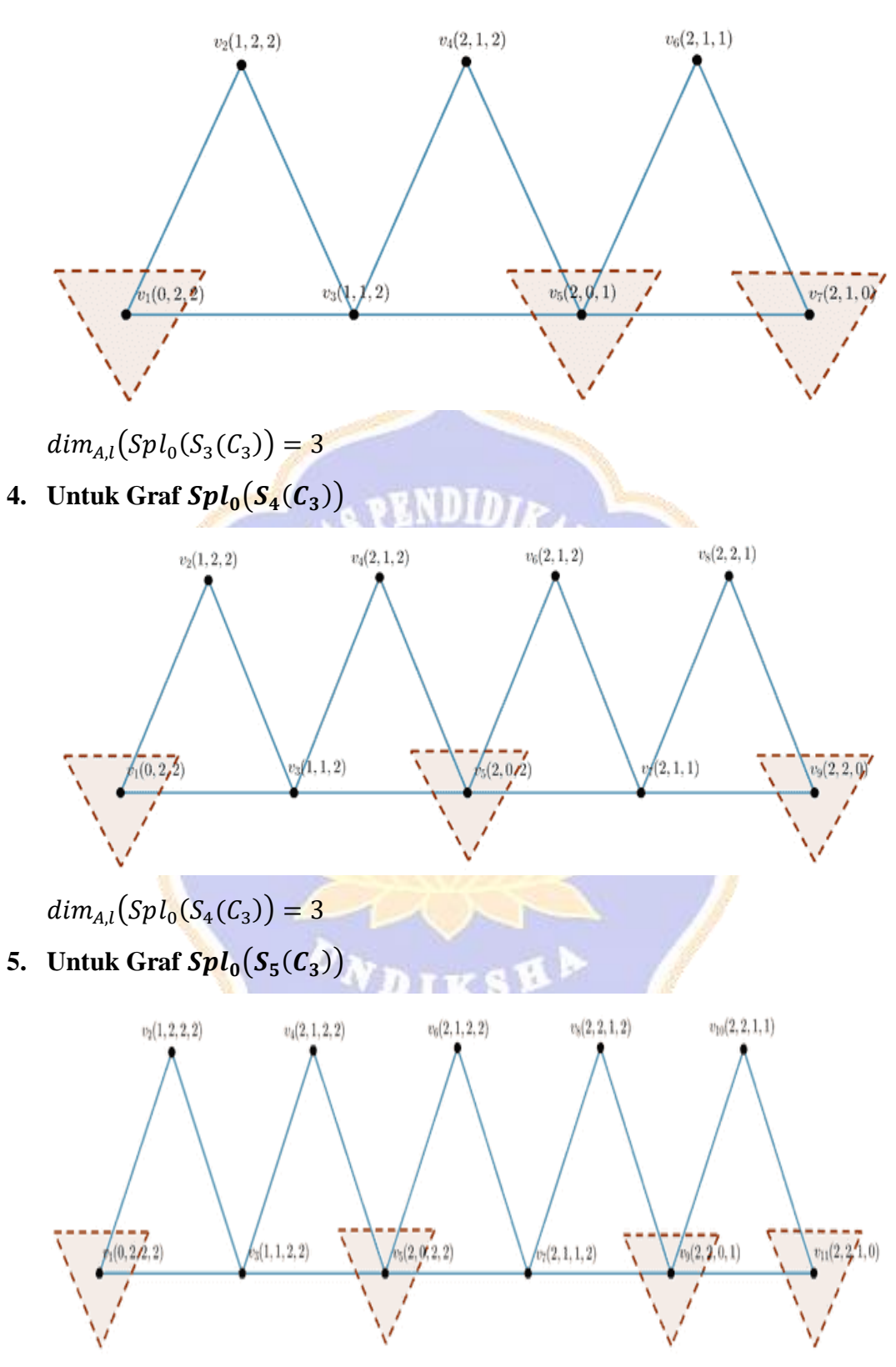

 $dim_{A,l}(Spl_0(S_5(C_3))=4$ 

**6. Untuk Graf**  $Spl_1(S_1(C_3))$ 

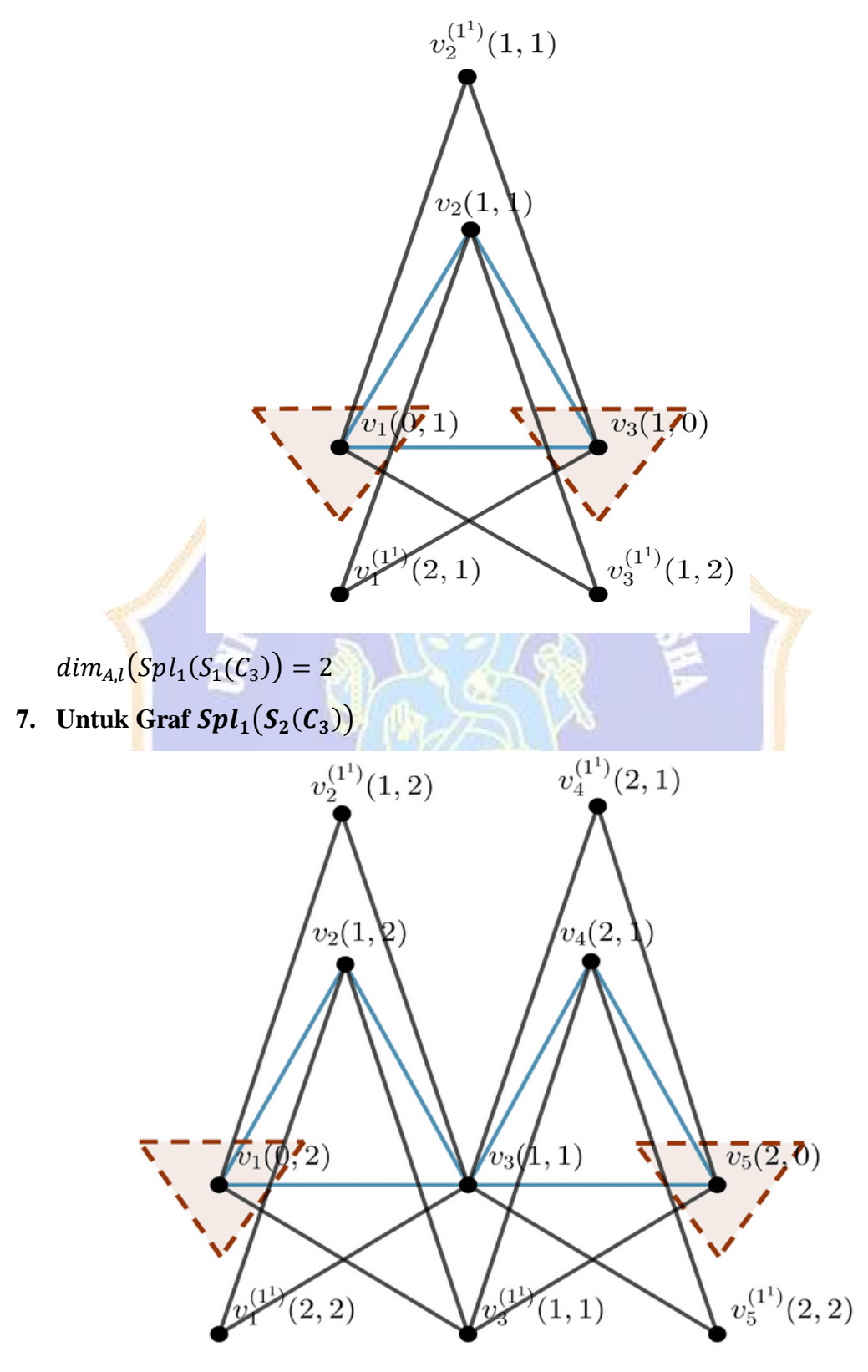

 $dim_{A,l}(Spl_1(S_2(C_3))=2$ 

**8. Untuk Graf**  $Spl_1(S_3(C_3))$ 

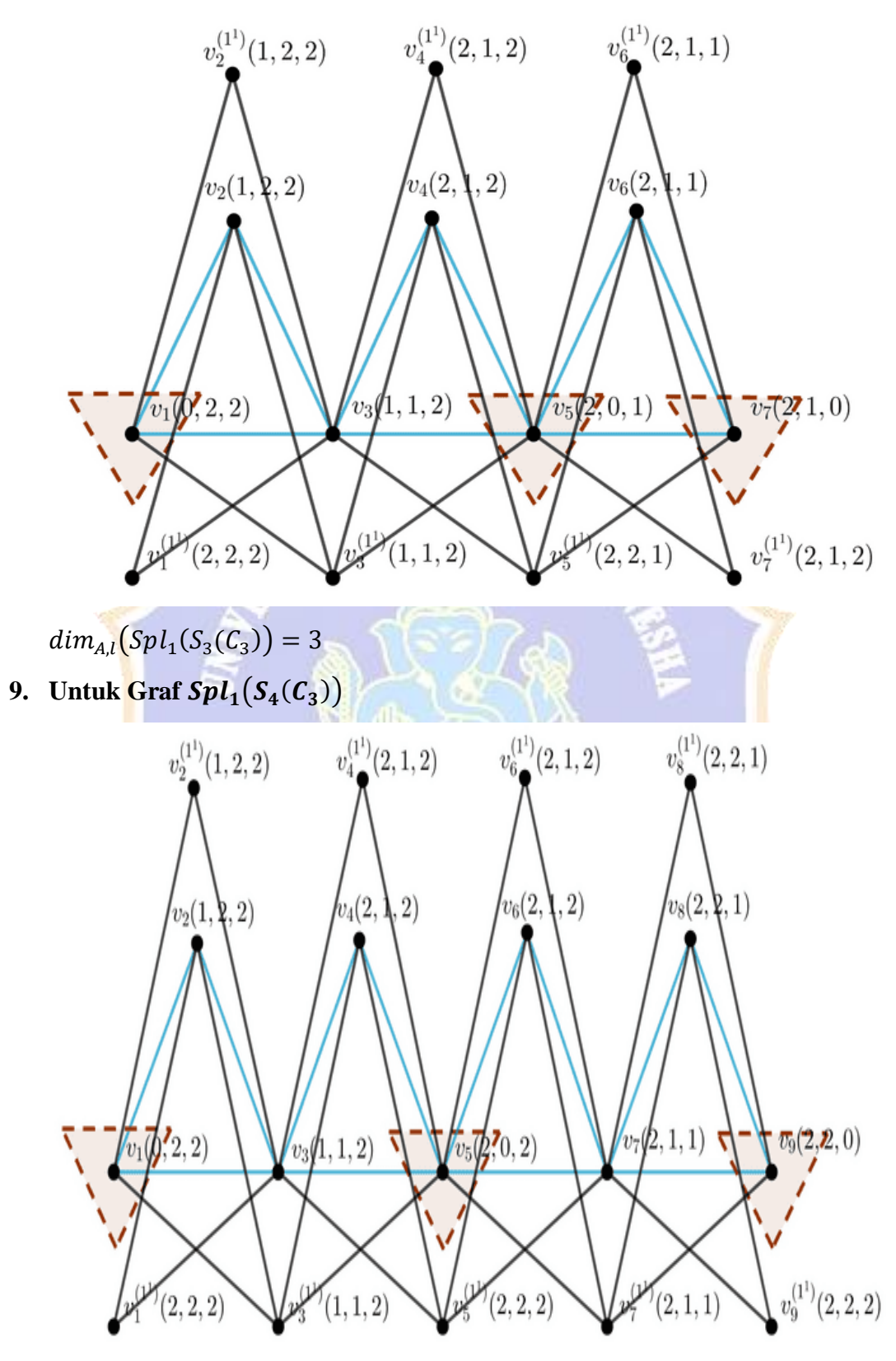

 $dim_{A,l}(Spl_1(S_4(C_3))=3$ 

**10.** Untuk Graf  $Spl_1(S_5(C_3))$ 

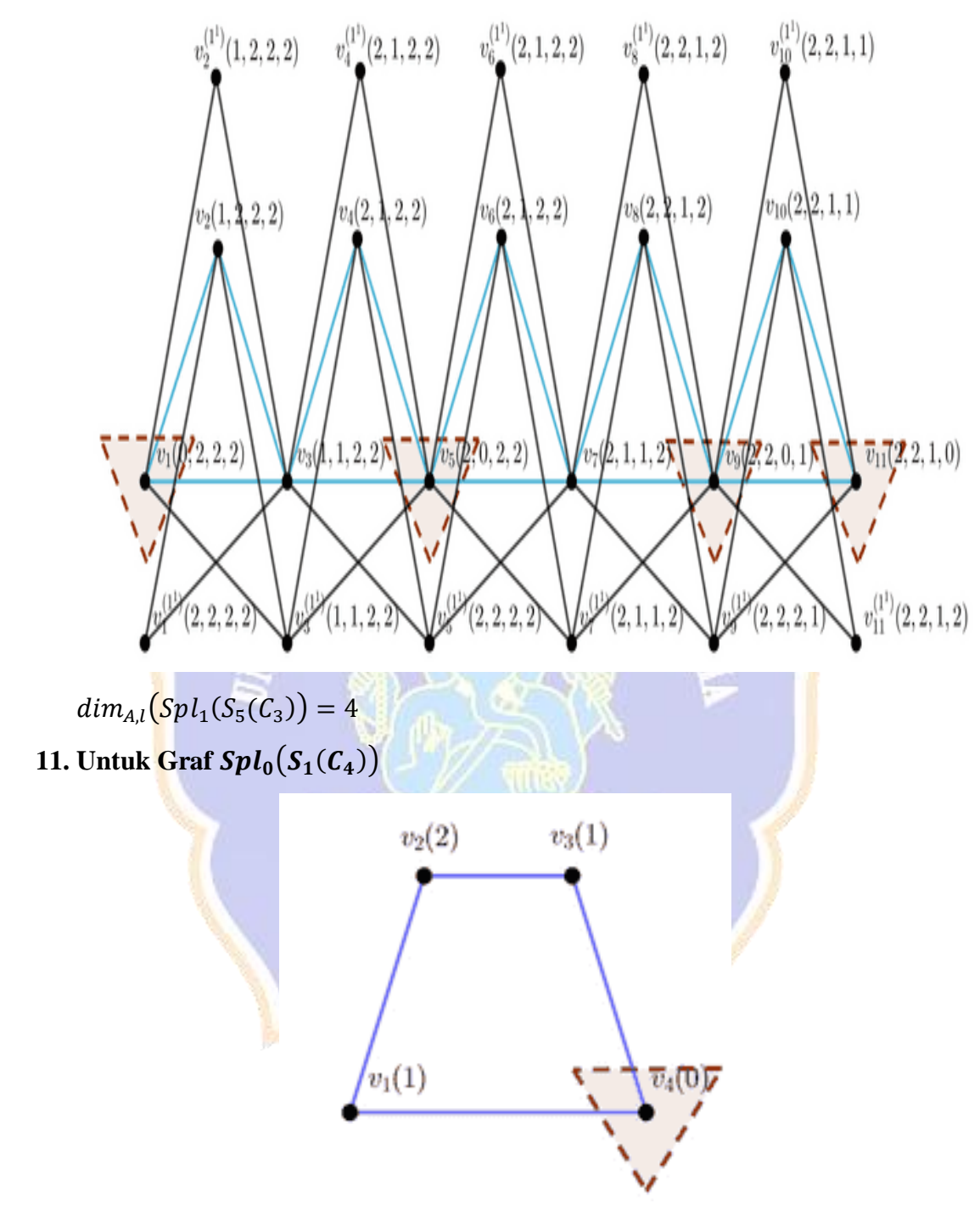

 $dim_{A,l}(Spl_0(S_1(C_4))=1$ 

**12. Untuk Graf**  $\mathcal{S}pl_0(S_2(\mathcal{C}_4))$ 

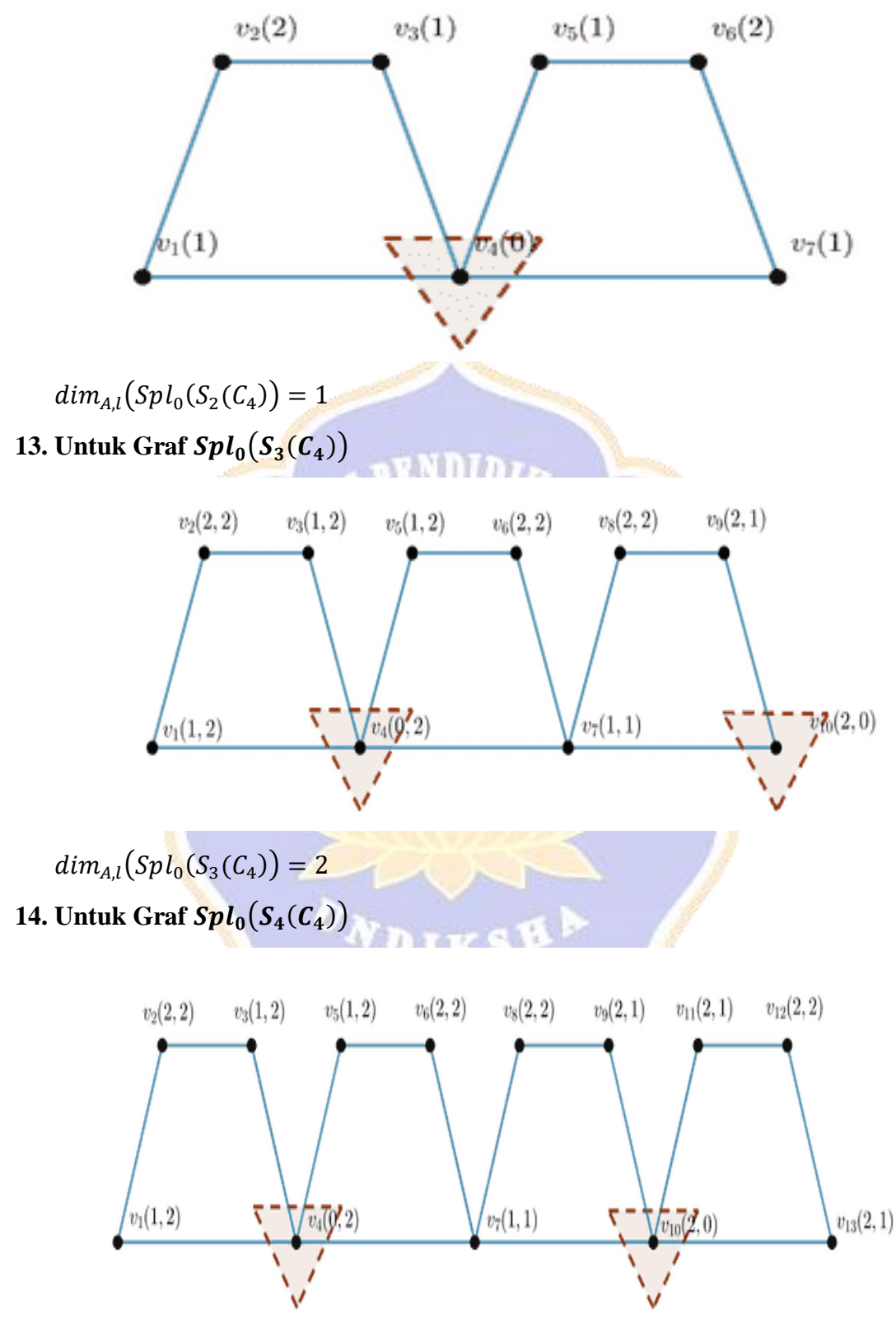

 $dim_{A,l}(Spl_0(S_4(C_4))=2$ 

**15.** Untuk Graf  $Spl_0(S_5(C_4))$ 

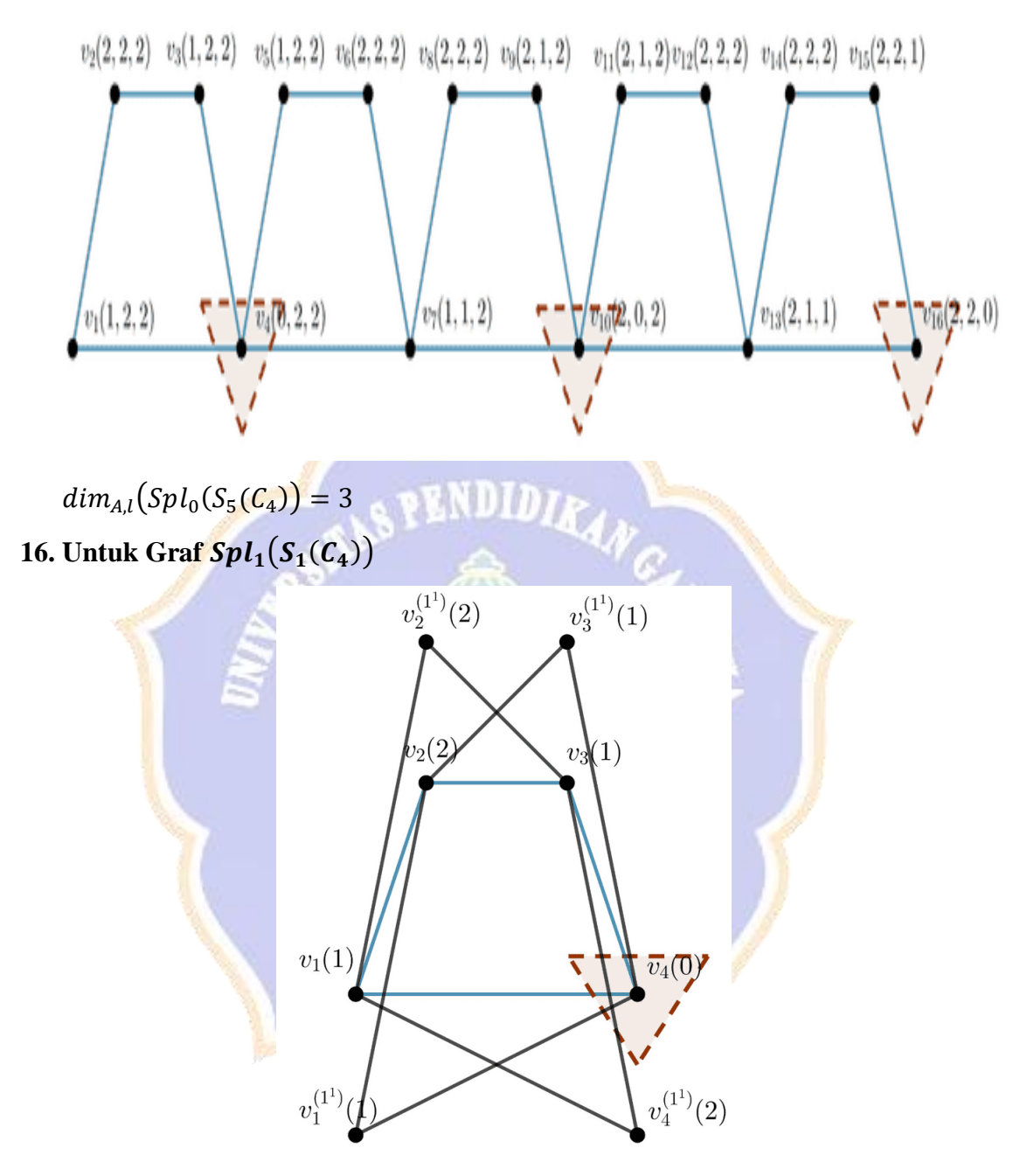

 $dim_{A,l}(Spl_1(S_1(C_4))=1$ 

**17.** Untuk Graf  $Spl_1(S_2(\mathcal{C}_4))$ 

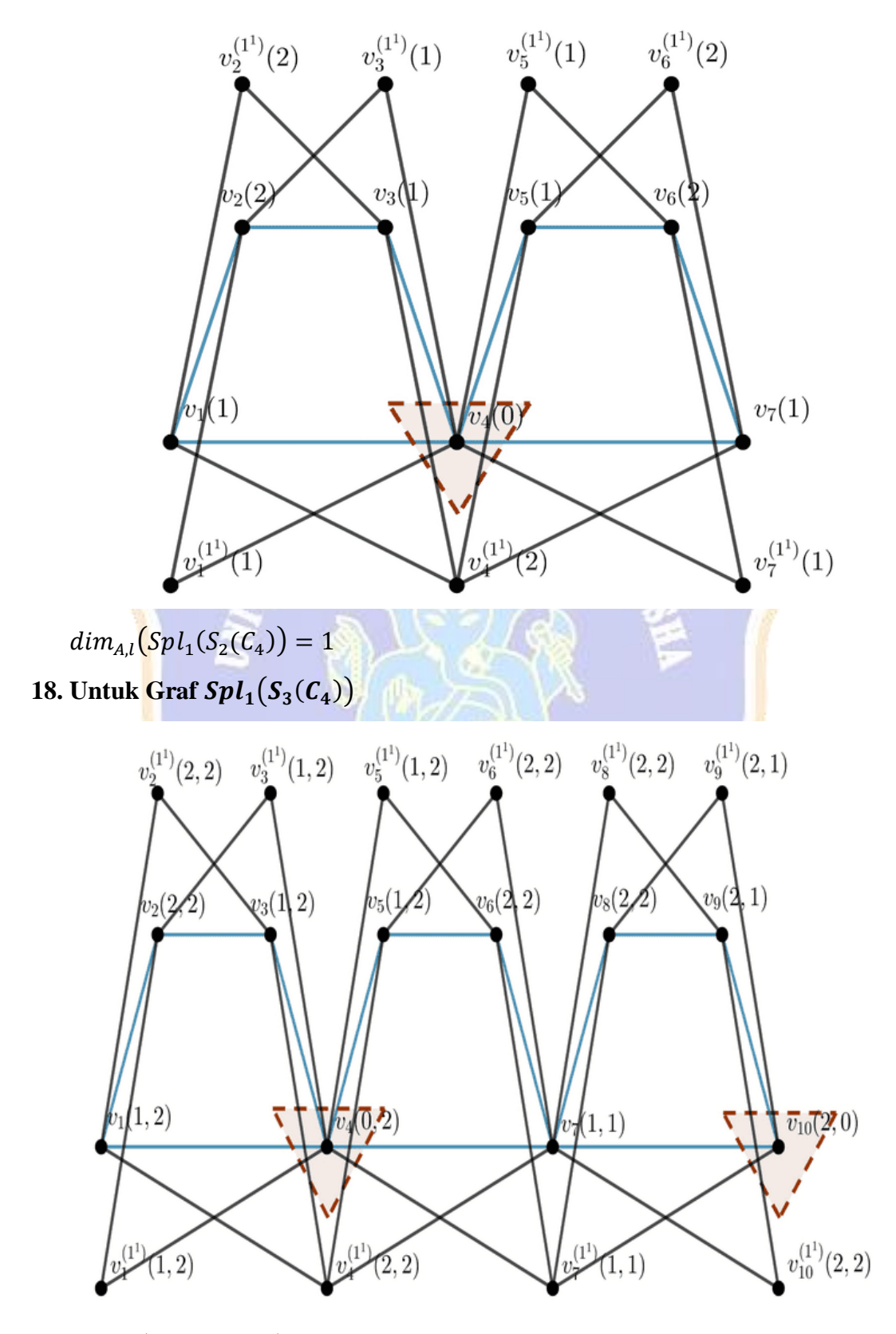

 $dim_{A,l}(Spl_1(S_3(C_4))=2$ 

**19. Untuk Graf**  $Spl_1(S_4(C_4))$ 

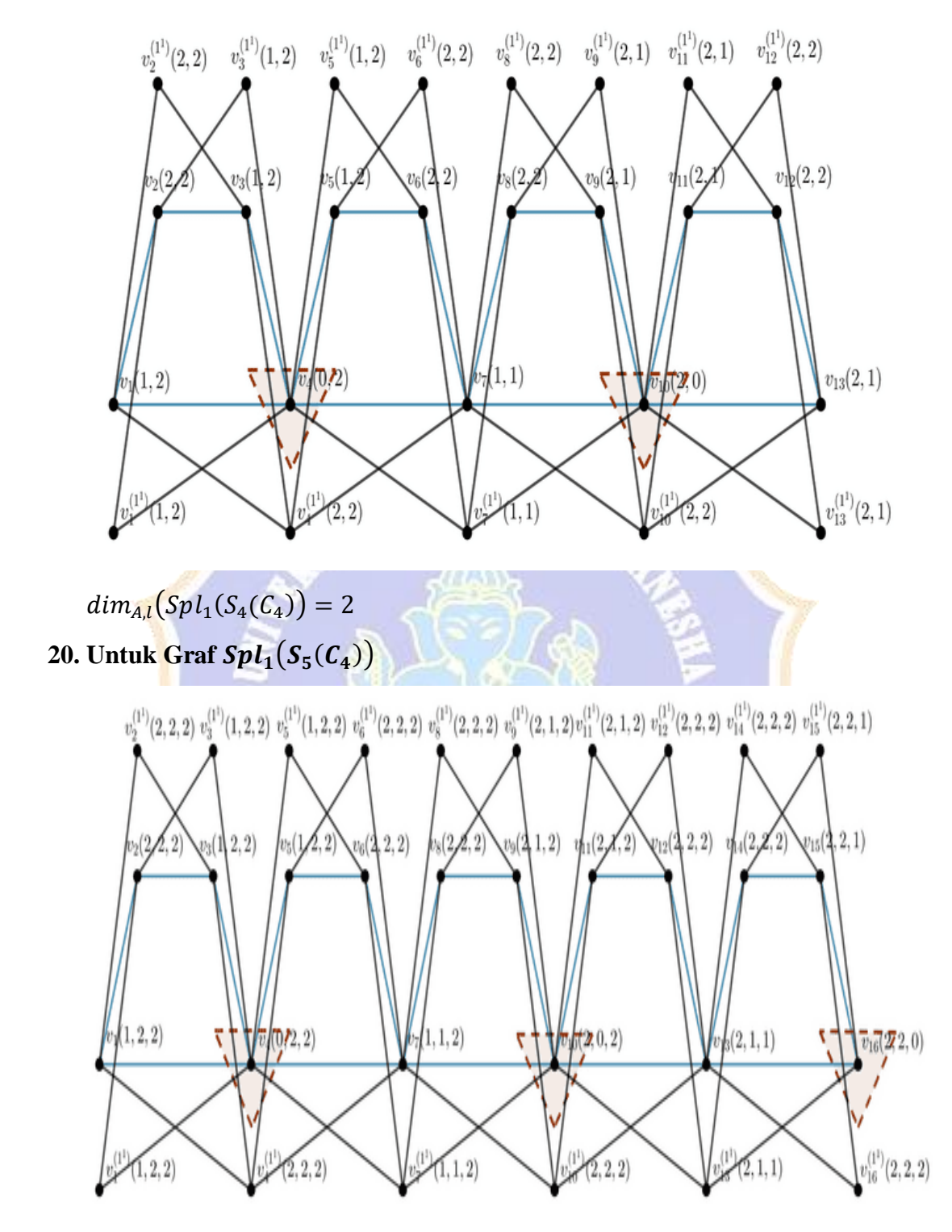

 $dim_{A,l}(Spl_1(S_5(C_4))=3$ 

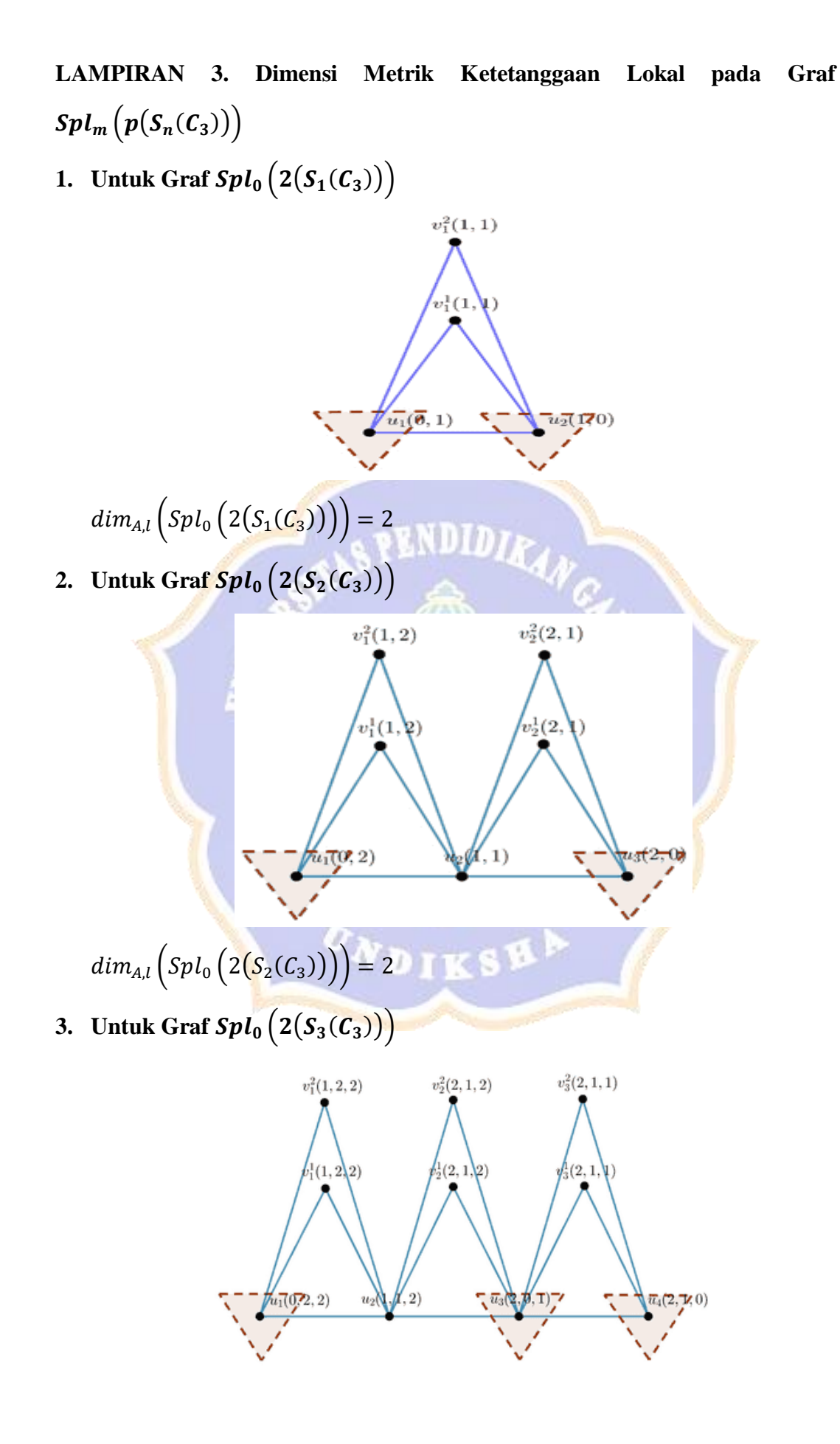

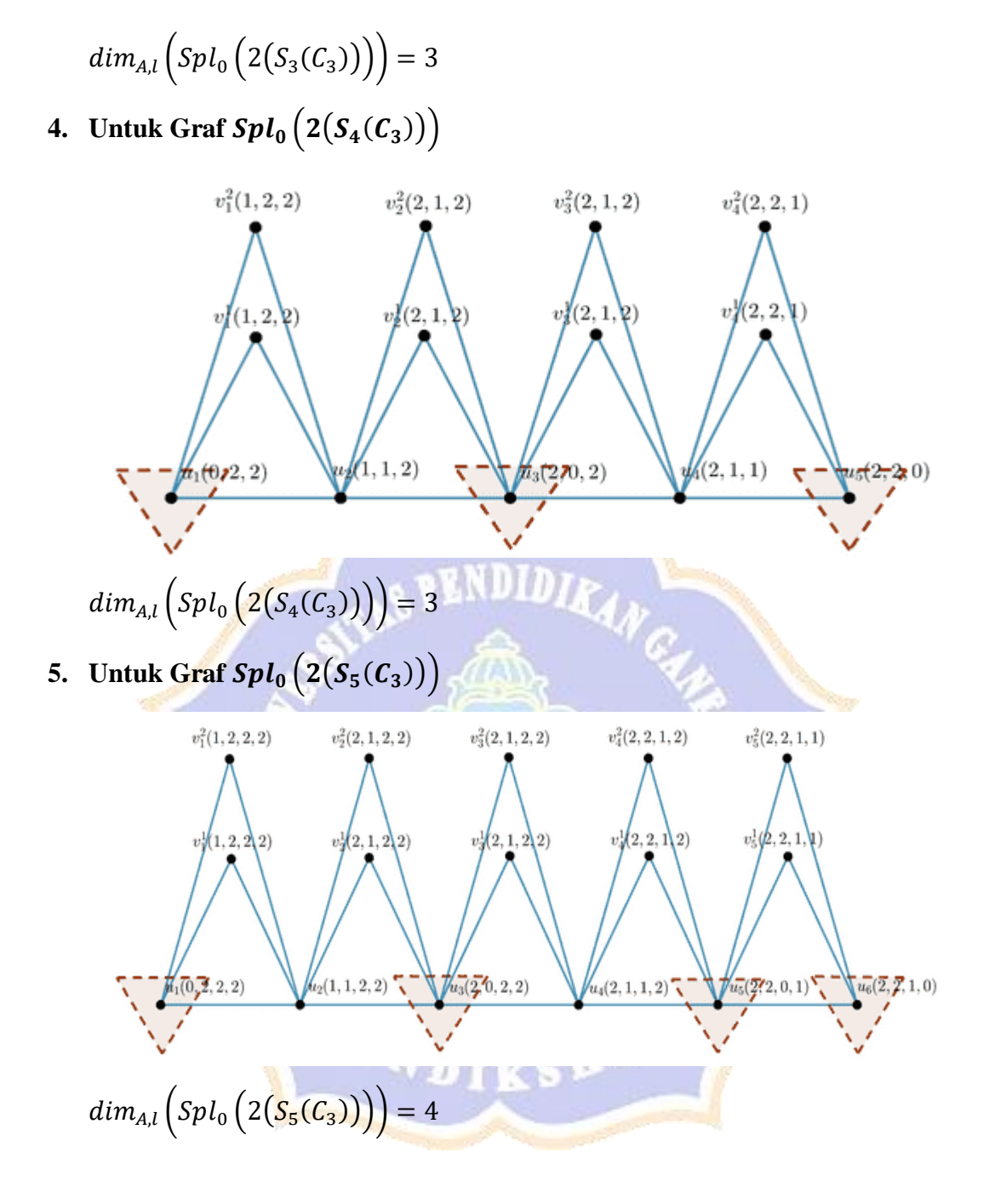

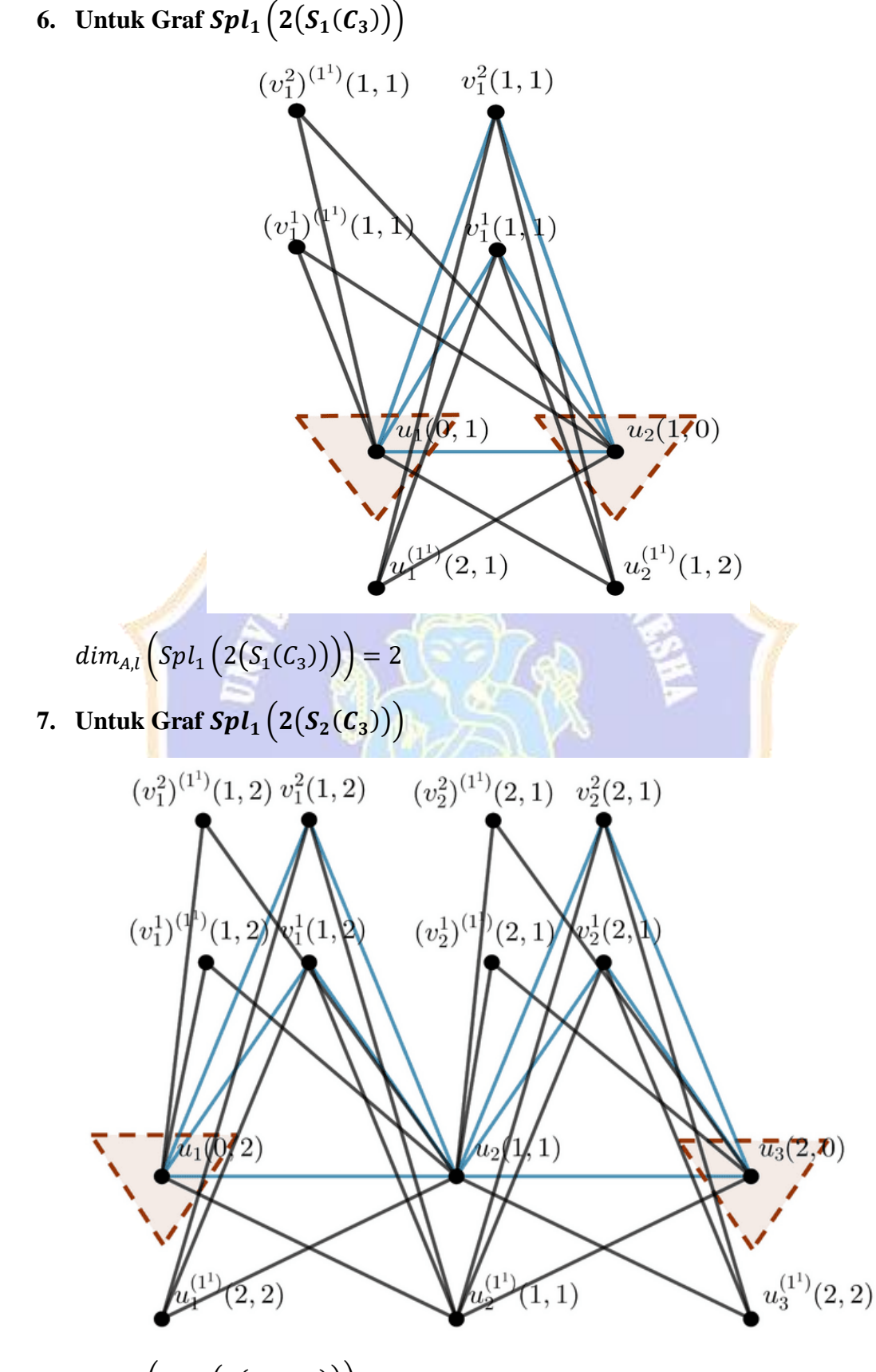

 $dim_{A,l} (Spl_1 (2(S_2(C_3))))=2$ 

**8. Untuk Graf**  $Spl_1(2(S_3(\mathcal{C}_3)))$ 

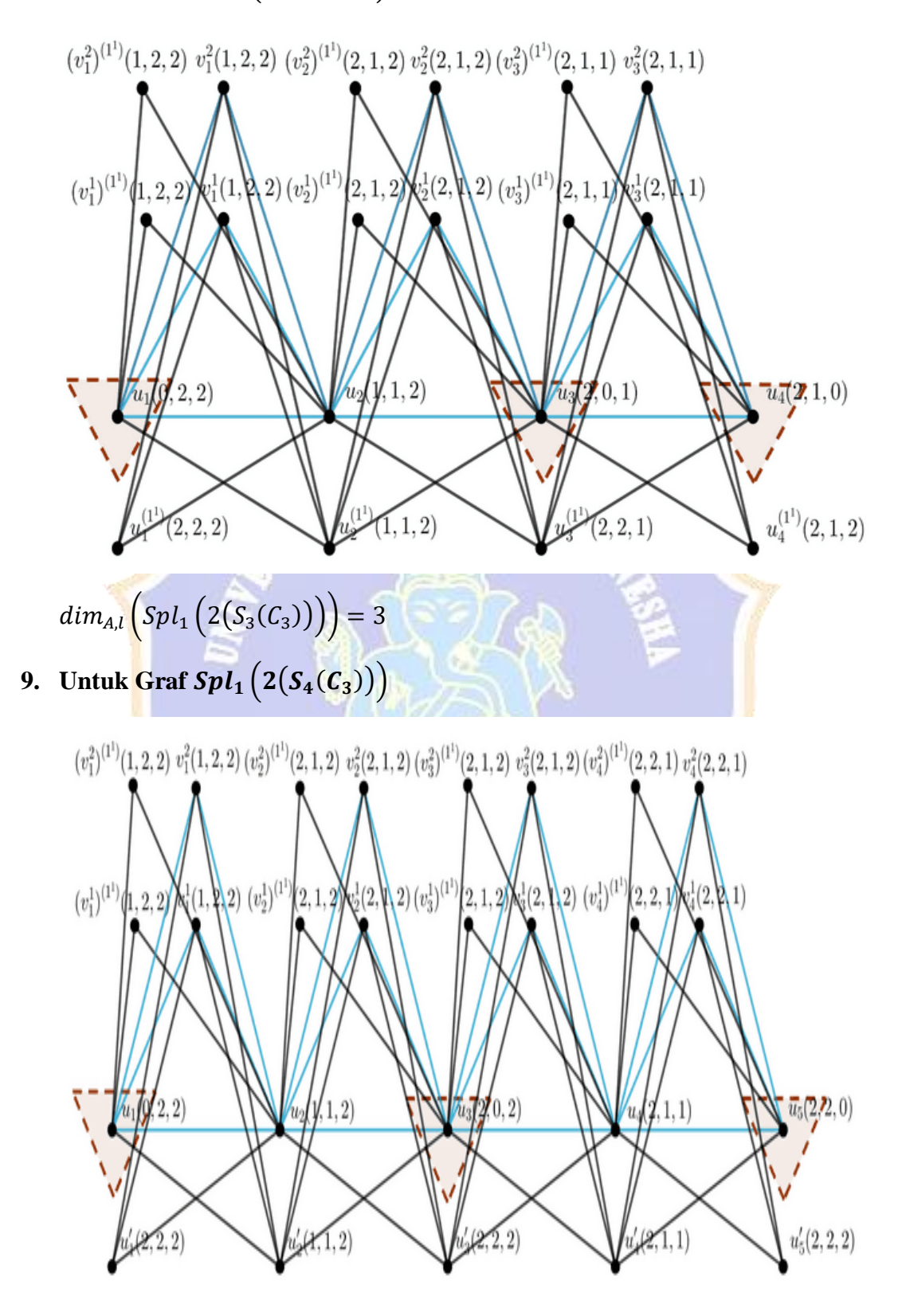

 $dim_{A,l} (Spl_1 (2(S_4(C_3))))=3$ 

**10.** Untuk Graf  $Spl_1(2(S_5(\mathcal{C}_3)))$ 

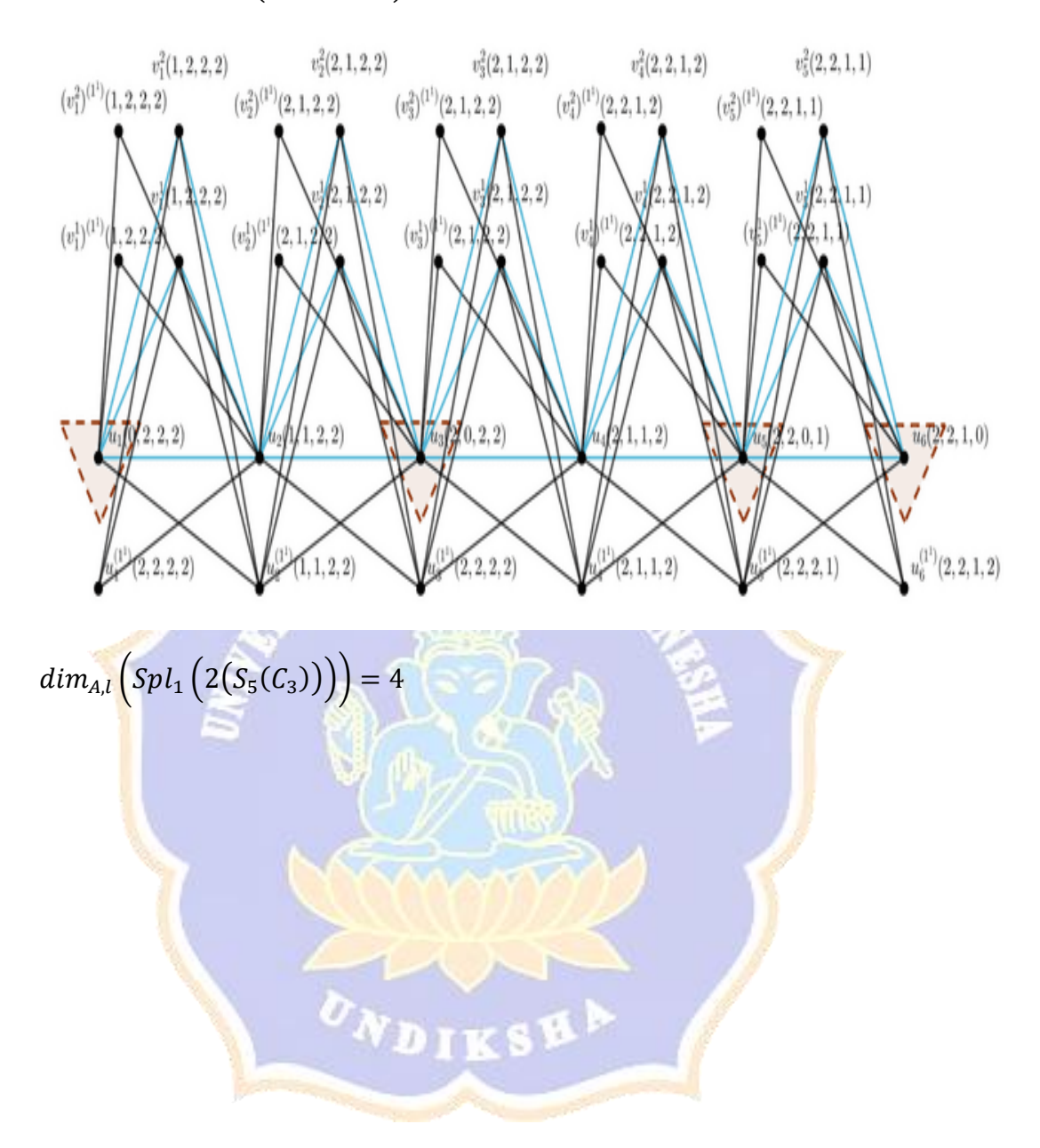